## **Computer Applications (Code 165)**

# Sample Question Paper (Theory) Class IX (Session 2022-2023)

Maximum Marks: 50 Time Allowed: 02 Hours

#### **General Instructions:**

- 1. This Question Paper has 5 Sections A-E.
- 2. All Questions are compulsory. However, an internal choice of approximately 30% is provided.
- 3. Section A has 12 questions carrying 01 mark each.
- 4. Section B has 7 Very Short Answer (VSA) type questions carrying 02 marks each.
- 5. Section C has 4 Short Answer (SA) type questions carrying 03 marks each.
- **6.** Section D has 1 Long Answer (LA) type question carrying 04 marks.
- 7. Section E has 2 Source based /Case-based /Passage based Questions carrying 04 marks each.

#### Section – A (All questions are compulsory)

| 1.   |     | is a mode of communication in which a user can send electronic messages to other users                                                 |  |  |  |  |  |
|------|-----|----------------------------------------------------------------------------------------------------|--|--|--|--|--|
|      | thr | ough the Internet.                                                                                                    |  |  |  |  |  |
|      | a.  | Internet                                                                                                    |  |  |  |  |  |
|      | b.  | Email                                                                                                    |  |  |  |  |  |
|      | C.  | SMS                                                                                                    |  |  |  |  |  |
|      | d.  | Video conferencing                                                                                                    |  |  |  |  |  |
| Ans. | b.  | Email                                                                                                    |  |  |  |  |  |
| 2.   |     | nich of the following is a hand-held device that is used to control the movement of the cursor or other aphic elements in video games? |  |  |  |  |  |
|      | a.  | Web Camera                                                                                                    |  |  |  |  |  |
|      | b.  | Scanner                                                                                                    |  |  |  |  |  |
|      | C.  | Joystick                                                                                                    |  |  |  |  |  |
|      | d.  | Light Pen                                                                                                    |  |  |  |  |  |
| Ans. | C.  | Joystick                                                                                                    |  |  |  |  |  |
| 3.   |     | e process of arranging text in a document in a particular way by changing text alignments, font, and size called                       |  |  |  |  |  |
|      | a.  | Formatting                                                                                                    |  |  |  |  |  |
|      | b.  | Editing                                                                                                    |  |  |  |  |  |
|      | C.  | Viewing                                                                                                    |  |  |  |  |  |
|      | d.  | Reviewing                                                                                                    |  |  |  |  |  |
| Ans. | a.  | Formatting                                                                                                    |  |  |  |  |  |

| 4.   | are symbols used to present text in the form of a list.                                                                                                    |
|------|----------------------------------------------------------------------------------------------------|
|      | a. Bullets                                                                                                    |
|      | b. Arrows                                                                                                    |
|      | c. Tiles                                                                                                    |
|      | d. Indentations                                                                                                    |
| Ans. | a. Bullets                                                                                                    |
| 5.   | In, the selected text or character is placed slightly below the line of the regular text.                                                                                      |
|      | a. Margins                                                                                                    |
|      | b. Superscript                                                                                                    |
|      | c. Subscript                                                                                                    |
|      | d. Indentations                                                                                                    |
| Ans. | c. Subscript                                                                                                    |
| 6.   | Which of the following is the process of ensuring the integrity, availability, and confidentiality of computer data and resources against threats, viruses, and vulnerability? |
|      | a. Computer security                                                                                                    |
|      | b. Malware                                                                                                    |
|      | c. Antivirus                                                                                                    |
|      | d. Cyber safety                                                                                                    |
| Ans. | a. Computer security                                                                                                    |
| 7.   | Which function is used to get the average (arithmetic mean) of all the passing arguments?                                                                                      |
|      | a. The AVERAGE() function                                                                                                    |
|      | b. The SUM() function                                                                                                    |
|      | c. The COUNT() function                                                                                                    |
|      | d. The PRODUCT() function                                                                                                    |
| Ans. | a. The AVERAGE() function                                                                                                    |
| 8.   | Which among the following refers to the small pictures of slides along with some descriptive notes?                                                                            |
|      | a. Subtitle                                                                                                    |
|      | b. Handouts                                                                                                    |
|      | c. Outlines                                                                                                    |
|      | d. Speaker Notes                                                                                                    |
| Ans. | d. Speaker Notes                                                                                                    |
| 9.   | refers to the portion that appears just below the top margin of the slide.                                                                                                    |
|      | a. Footer                                                                                                    |
|      | b. Header                                                                                                    |
|      | c. Sides                                                                                                    |
|      | d. Notes                                                                                                    |
| Ans. | b. Header                                                                                                    |
| 10.  | You can open the Print dialog box by pressing theshortcut key.                                                                                                    |
|      | a. Ctrl + V                                                                                                    |
|      | b. Ctrl + T                                                                                                    |
|      | c. Ctrl + P                                                                                                    |
|      | d. Ctrl + K                                                                                                    |
| Ans. | c. Ctrl + P                                                                                                    |

Questions No 11 & 12 are Assertion and Reason types. Each question consists of two statements, namely, Assertion (A) and Reason (R). Select the most suitable option considering the Assertion & Reason.

11. Assertion (A): Scratch is a visual programming language.

**Reason (R):** In Scratch, you need to connect graphical blocks to create programs.

- a. Both Assertion (A) and Reason (R) are true and Reason (R) is a correct explanation of Assertion (A).
- b. Both Assertion (A) and Reason (R) are true but Reason (R) is not a correct explanation of Assertion (A).
- c. Assertion (A) is true and Reason (R) is false.
- d. Assertion (A) is false and Reason (R) is true.
- Ans. a. Both Assertion (A) and Reason (R) are true and Reason (R) is a correct explanation of Assertion (A).
- 12. Assertion (A): Python is an open-source programming language.

**Reason (R):** Programmer cannot read, modify and use the source code of Python programs as per his/her requirement.

- a. Both Assertion (A) and Reason (R) are true and Reason (R) is a correct explanation of Assertion (A).
- b. Both Assertion (A) and Reason (R) are true but Reason (R) is not a correct explanation of Assertion (A).
- c. Assertion (A) is true and Reason (R) is false.
- d. Assertion (A) is false and Reason (R) is true.
- Ans. c. Assertion (A) is true and Reason (R) is false.

#### Section – B (2 marks each)

13. What is a spreadsheet application? Name any two spreadsheet applications.

Ans. An application that is mainly used for manipulating and arranging data in a grid of rows and columns is known as spreadsheet application.

Two commonly used spreadsheet applications are as follows:

- Microsoft Excel
- OpenOffice Calc
- **14.** What do you understand by the term scanner?

Ans. A scanner is an input device that scans images, printed text, or an object and converts it into a digital image.

OR

Write the categories of the printer.

Ans. Printers can be classified into the following two categories:

- Impact printer
- Non-impact printer
- 15. What is cloud computing? List down the types of cloud computing models.

Ans. Cloud computing is a network model where users have a convenient, on-demand access to a shared pool of resources over the Internet.

The cloud computing models are:

- Infrastructure-as-a-Service (IaaS)
- Platform-as-a-Service (PaaS)
- Software-as-a-Service (SaaS)
- **16.** Explain the following:
  - Virus
  - Worms

Ans. The preceding terms are explained as follows:

- Virus refers to the programs that may or may not self-replicate and damage the data and executable files on your computer.
- Worms refer to malicious programs that can copy themselves and use the network to send copies of themselves to other computers.

OR

Explain the following:

- Crime
- Cybercrime

Ans. The preceding terms are explained as follows:

- O Crime is an act that is considered wrong in the eyes of the law.
- o The breach of criminal law is a conventional crime, the breach of cyber ethics is called cybercrime.
- 17. "In Scratch, the blocks palette contains a list of blocks". Explain the motion block.

Ans. In Scratch, the Motion blocks are used for controlling the movement, rotation and position of a Sprite on the Stage.

The colour code of Motion blocks is blue.

**18**. Write any 2 tips for making a good presentation.

Ans. Knowing the audience

Using text and colours judiciously

OR

List down any 2 non-printing characters.

Ans. Paragraph Mark (¶)

Space Mark (.)

19. Write any 2 flavours of Python.

Ans. PyPy version of Python is an alternative to the Python language. The program developed in PyPy runs very fast.

RubyPython version of Python is developed as a bridge between the Ruby and Python interpreters. It encloses a Python interpreter inside Ruby applications.

### Section –C (3 marks each)

**20**. A slide contains various elements, such as a title, subtitle, drawing object, clip art, picture and graph. List down any three elements of a slide.

Ans. Some elements of a slide are as follows:

- Title refers to the heading of the slide. The title element provides a basic idea about the topic and content of the presentation.
- Drawing objects refer to the various built-in shapes provided by the Impress. These include shapes, such as curves, lines and flow charts.
- O Clip art and pictures refer to the graphical objects that help in enhancing the appearance of a slide.
- 21. Consider the following figure and answers the following questions:

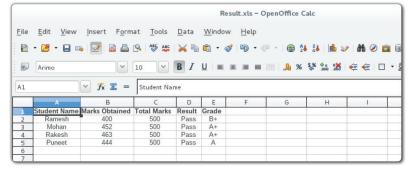

- a. Name the component that shows the address of the active cell, i.e., A1.
- b. Name the component that shows the content of the selected cell, i.e., Student Name.
- c. What will be the cell range when the content from A1 cell to E5 cell is selected?

Ans. a. Name Box

- b. Formula bar
- c. A1:E5

#### **22.** Write the formula for the following:

- a. To add the value of cell range A3 to A7
- b. To count the total number of values of cell range G5 to G17 including text entries
- c. To find the smallest number of cell range I9 to I19

Ans. a. =SUM(A3:A7)

- b. COUNTA(G5:G17)
- c. MIN(I9:I19)

Or

What do you mean by views of the slide? Explain any 2 views.

Ans. Views refer to the mode of viewing presentations. In Impress, there are six types of views, such as Normal, Outline, Notes. Handout. Slide Sorter and Slide Show.

**Normal view** allows you to format, design and add text, graphics and animation effects to the slide. The normal view is the default view for creating slides.

**Outline view** shows all the slides of a presentation in the numbered sequence and their contents in the outline form. This view helps you modify your presentation easily and efficiently.

#### 23. Define the term spoofing. Also, explain its types.

Ans. Spoofing is the technique used by unethical hackers to certify fake data over the Internet for stealing confidential information.

Spoofing can be done in two ways:

- IP spoofing: In this method, unethical hackers create IP (Internet Protocol) packets with a fake IP address to hide the true IP of the sender or pose as another computer's IP. An IP address is a unique address allocated to a computer on the network.
- o E-mail spoofing: In this method, unethical hackers create e-mail messages with fake or forged sender addresses.
- 24. A worksheet containing the details of the textbooks incurred while selling some books is given below:

|    | Α                    | В               | С             | D         | E                 | F      | G |  |  |
|----|----------------------|-----------------|---------------|-----------|-------------------|--------|---|--|--|
| 1  | Records of Textbooks |                 |               |           |                   |        |   |  |  |
| 2  | <b>Book Name</b>     | Purchase Price  | Selling Price | Sold Book | Total Sales Value | Profit |   |  |  |
| 3  | Hindi                | 80              | 100           | 100       |                   |        |   |  |  |
| 4  | English              | 95              | 110           | 155       |                   |        |   |  |  |
| 5  | History              | 135             | 155           | 65        |                   |        |   |  |  |
| 6  | Science              | 115             | 125           | 85        |                   |        |   |  |  |
| 7  | Math                 | 180             | 200           | 200       |                   |        |   |  |  |
| 8  |                      |                 |               |           |                   |        |   |  |  |
| 9  |                      | Total Sold Bool | (             |           |                   |        |   |  |  |
| 10 |                      |                 |               |           |                   |        |   |  |  |
| 11 | Total Sales Value    |                 |               |           |                   |        |   |  |  |
| 12 |                      |                 |               |           |                   |        |   |  |  |
| 13 | Total Profit         |                 |               |           |                   |        |   |  |  |
| 14 |                      |                 |               |           |                   |        |   |  |  |
| 15 |                      |                 |               |           |                   |        |   |  |  |

Based on the given worksheet, answer any four of the following questions:

- i. Write the formula to calculate the book-wise total sales value.
- ii. Write the formula to calculate the book-wise profit.
- iii. Write the formula to calculate the total sold book.
- iv. Write the formula to calculate the total sales value.
- v. Write the formula to calculate the total profit.
- Ans. (i) = PRODUCT(C3:D3)
  - (ii) = (C3-B3)\*D3
  - (iii) = SUM(D3:D7)
  - (iv) = SUM(E3:E7)
  - (iv) = SUM(F3:F7)

OR

Create a worksheet with the following student details:

|    | Α               | В               | С  | D                 | E       | F    | G           | Н          |       | J |
|----|-----------------|-----------------|----|-------------------|---------|------|-------------|------------|-------|---|
| 1  |                 | Student Details |    |                   |         |      |             |            |       |   |
| 2  | Student<br>Name | English         |    | Social<br>Science | Science | Math | Total Marks | Percentage | Grade |   |
| 3  | Vihan           | 68              | 90 | 78                | 68      | 87   |             |            |       |   |
| 4  | Dipesh          | 89              | 64 | 90                | 78      | 78   |             |            |       |   |
| 5  | Sanya           | 87              | 52 | 75                | 92      | 69   |             |            |       |   |
| 6  | Vedant          | 78              | 85 | 68                | 81      | 88   |             |            |       |   |
| 7  | Megha           | 69              | 67 | 76                | 76      | 67   |             |            |       |   |
| 8  | Yash            | 94              | 92 | 78                | 71      | 90   |             |            |       |   |
| 9  |                 |                 |    |                   |         |      |             |            |       |   |
| 10 |                 |                 |    |                   |         |      |             |            |       |   |

Based on the given worksheet, any four of the following questions:

- i. Write the formula to calculate the total marks of the students.
- ii. Write the formula to calculate the percentage of the students.
- iii. Write the formula to assign the grade to the students as per the given criteria:
  - Percentage > 90 = A
  - Percentage >= 80 = B
  - Percentage >= 70 = C
  - Percentage < 70 = D
- iv. Which feature or tool is used to fill series in a spreadsheet?
- v. Write the shortcut key that is used to bold the text.
- Ans. (i) = SUM(B3:F3)
  - (ii) =(G3\*100)/500
  - (iii) =IF(H8>90; "A"; IF(H8>=80; "B"; IF(H8>=70; "C"; "D")))
  - (iv) The Handle tools are used to fill the series that is placed the left bottom corner of the active cell.
  - (v) Ctrl + B

25. Vansh applies for an online MS Office competition. In the test, he was supposed to prepare an invoice in the word processing tool is shown as given below:

| XYZ COMPANY          |                             |              |                 |                 |              |  |  |  |  |
|----------------------|-----------------------------|--------------|-----------------|-----------------|--------------|--|--|--|--|
| Invoice              | no                          | _            | Date:           |                 |              |  |  |  |  |
| Custom               | Customer/Organization name: |              |                 |                 |              |  |  |  |  |
| Phone r              | Phone no Mob.no             |              |                 |                 |              |  |  |  |  |
| Book De              | Book Details:               |              |                 |                 |              |  |  |  |  |
| S.no.                | ISBN                        | Name of Book | Units purchased | Amount per book | Total Amount |  |  |  |  |
|                      |                             |              |                 |                 |              |  |  |  |  |
|                      |                             |              |                 |                 |              |  |  |  |  |
|                      |                             |              |                 |                 |              |  |  |  |  |
|                      |                             |              |                 |                 |              |  |  |  |  |
|                      |                             |              |                 |                 |              |  |  |  |  |
|                      |                             |              |                 |                 |              |  |  |  |  |
|                      |                             |              |                 |                 |              |  |  |  |  |
|                      |                             |              |                 |                 |              |  |  |  |  |
|                      |                             |              |                 |                 |              |  |  |  |  |
| Total Amount to pay: |                             |              |                 |                 |              |  |  |  |  |
| Thanks & Visit again |                             |              |                 |                 |              |  |  |  |  |

Now, observe the invoice and attempt any four of the following questions.

- a. Write the shortcut key to center align the text XYZ Company.
- b. Write the shortcut key to underline the text XYZ Company.
- c. Write the option to insert a table.
- d. Name the feature that is used to add blank white areas that exist between the text and the edges of a page.
- e. Write the option to save the document.

Ans.. (i) Ctrl + E

- (ii) Ctrl + U
- (iii) Select the **Insert**  $\rightarrow$  **Table** option from the **Menu** bar.
- (iv) Margin
- (v) Select the File  $\rightarrow$  Save As option from the Menu bar.

OR

Sanya is a class 10<sup>th</sup> student who always scores good marks in her examinations. Her parents brought a laptop for her and also purchased a Wi-Fi connection, thinking that it would help Sanya in her studies and enable her to enhance her knowledge about different subjects. After a few days, Sanya faces a problem with his computer, such as running slow, hanging while opening the application, etc. She also notices that the data are deleted and in some places the folders create its replica automatically on her laptop.

Based on the given information, answer any 4 of the following questions:

- (i) Identify the type of issue Sanya is a victim of.
- (ii) After hearing the problem, what action should be taken by the computer engineer to resolve the problem?
- (iii) Write the guidelines to prevent a virus attack.
- (iv) List down any four malwares.
- (v) How the virus is spread in the computer system?
- Ans. (i) Malware Attack
  - (ii) Computer engineer first need to install the antivirus software and scan the laptop for finding the malware.
  - (iii) The guidelines to prevent a virus attack are as follows:
    - Avoiding the temptation to open e-mail attachments and downloads from unreliable sources.
    - Resist the urge to double-click everything in your mailbox. If you get an unexpected file attachment, send an
      enquiry e-mail to its sender. Ask him about the nature and function of the file attachment.
    - Installing a reliable antivirus scanning software and downloading its updates regularly.
    - Installing only licensed software.
    - Scanning files downloaded from the Internet or other external sources.
    - Keeping regular backups of your data.
  - (iv) Some malwares are as follows:
    - Virus
    - Worm
    - Trojan horse
    - Ransomware
  - (v) A computer virus spreads from one computer to another in the following ways:
    - Executing an infected file on a computer
    - Using infected external storage devices, such as CD, floppy disk and pen drive
    - · Opening infected e-mail attachments
    - Downloading infected files and gaming software from the Internet
    - Using a local network to access infected files lying on other computers
    - · Surfing suspicious websites on the Internet